3 pring 1988

themal cap.  $\frac{(h_i ?)}{2 \cdot 2 \cdot 1}$ 

# **VENTILATION AND COOLING**

**18TH ANNUAL AIVC CONFERENCE ATHENS, GREECE, 23-26 SEPTEMBER, 1997** 

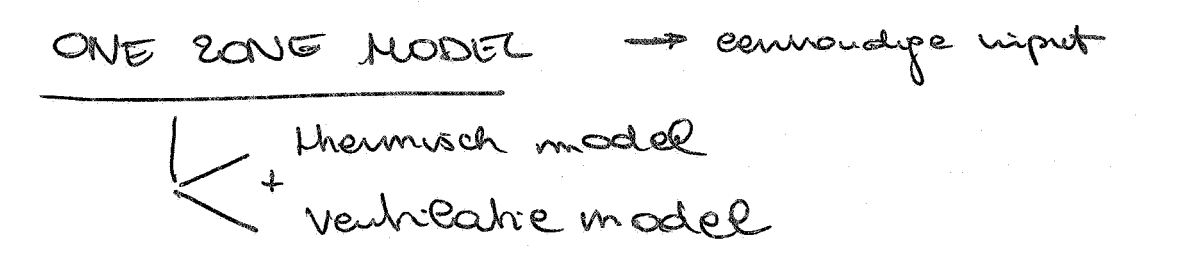

A Design Tool for Natural Ventilation

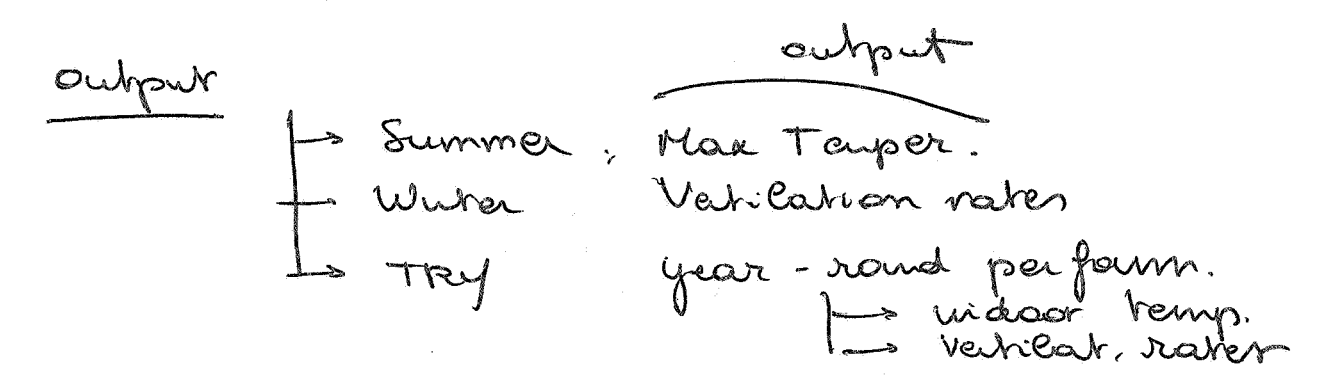

Charlotte Svensson Søren Aggerholm

J&W Consulting Engineers Slagthuset S-211 20 Malmö Sweden

Danish Building Research Institute, SBI Dr Neergaards Vej 15 DK-2970 Hørsholm Denmark

# **A DESIGN TOOL FOR NATURAL VENTILATION**

## Synopsis

A difficulty when designing natural ventilation in office buildings is the lack of simple design tools.

In order to be able to predict natural ventilation air flow rates and indoor air temperatures at the design stage, a computer model has been developed within the EU-JOULE project  $NatVen<sup>TM</sup>$ . The program is an integrated model with a thermal and an air flow model coupled together. It can be used early in the design process to determine possibilities and restrictions in the use of natural ventilation in an office building.

The most important objectives while developing the program have been to create a robust underlying theoretical model and an easy-to-use interface. Set in the Windows environment, the required input data are easily overviewed at all times. **A** key issue has been to use indata which are easy to quantify, even at an early stage in the design process.

The paper discusses briefly the theoretical model as well as the  $\text{NatVent}^{\text{TM}}$  computer program.

The program will be subject to extensive user tests during the autumn of **1997** and will be released in the spring of **1998.** 

## 1 Introduction

In many countries there is a turn towards natural ventilation as an alternative to sometimes energy and cost demanding mechanical ventilation systems. The objective is to save money and energy while maintaining an acceptable indoor air quality and thermal climate, or even to improve the indoor environment by reducing noise levels and giving the user more control over the indoor climate etc.

The aim of the EC-JOULE project Nat Vent<sup> $TM$ </sup> is to overcome technical barriers to lowenergy natural ventilation in office-type buildings in moderate and cold climates. To identify the perceived barriers, a number of structured interviews among leading designers and decision makers, in each of the seven participating countries, have been made (Aggerholm, **1997).** Many of the interviewees have given the development of a simple design tool, such as an easy-to-use computer program, as a key issue.

In order to meet this need and to be able to predict natural ventilation air flow rates and indoor air temperatures at the design stage of the process, this computer model was developed within the **NatVent<sup>TM</sup>** project. The program is an integrated model with a thermal and an air flow model coupled together.

The design tool was developed at J&W Consulting Engineers in Sweden in co-operation with the Danish Building Research Institute, SBI.

# 2 The Nat**Vent<sup>TM</sup>** - program

The most important objectives while developing the program have been to create a robust underlying theoretical model and an easy-to-use interface.

### *2.1 The User Interface*

The **NatVent<sup>™</sup>** program is set in the typical Windows environment. **As** a platform, a main window is created. Within this main window, input and output forms may be opened. The aim for the user interface is to facilitate the use of the program by any building designer, architect or engineer at an early stage. Therefore the interface uses input that are simple to quantify, even at an early stage in the design process.

The input is given by the user step-by-step in four forms describing: the Location, the Building, the Ventilation Strategy and the Windows. Under these four headings the relevant input is listed. The input forms are found in Appendix; an example is given in Figure 3.1.

# **3** The Single-zone model

The program uses a single zone model. Thus the entire building or a selected part, is represented by only one single zone. The selected part can be either one of the floors or a part of a single floor. The single zone has one temperature and one internal pressure. The zone is effected in many ways by the weather, the occupants and maybe by a mechanical ventilation system. To visually illustrate these factors Figure 4.1 shows a picture of the thermal paths and the air flow paths that create the temperature and ventilation system in the zone. When the system of equations is established, a tool for solving the system is needed.

In order to reach the objective of creating a *Figure 4.1: A single zone model with air*  robust model, a stable iteration process is needed, *flow links and paths for heat flow* coupling the air flow model and the thermal model. Below those two models are described.

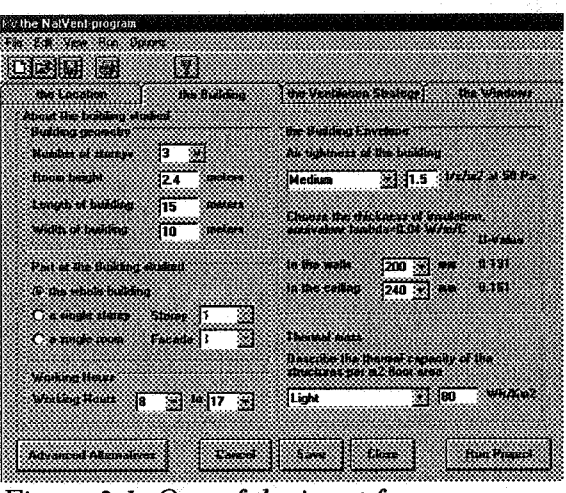

*Figure 3.1: One of the input forms.* 

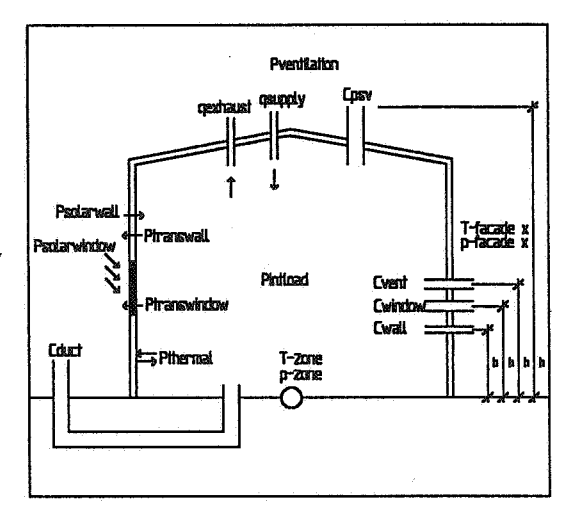

### **3.1** *Air* **Flow model**

#### **3.1.1 Pressure Distribution**

Due to wind, thermal buoyancy and fans, if any, a pressure difference over the building envelope will be created. **As** a pressure difference occurs over the building envelope, the air is bound to flow from higher pressure to lower pressure and thus air flow to and from the building will arise.

#### *3.1.1.1 Wind Pressure*

The wind creates a pressure field around the building. The shape of this pressure field is determined by the surroundings, the shape of the building and of cause by the wind velocity and direction.

The wind velocity varies with height and roughness of the surroundings. Wind velocities given in the meteorological input should be the wind velocity at a height of ten meters in open surroundings. In order to use a value of the wind velocity that is appropriate for the specific conditions, the velocity is recalculated to the velocity at the top of the building with adjustments for the shielding conditions. The program uses the empirical relation:

$$
u_{z,wind} = u_{m,wind} \times k_w \times z^{a_w}
$$
 [m/s]  
where:  $u_{z,wind}$  wind velocity at the height z [m/s]  
 $u_{m,wind}$  measured wind velocity at 10 meters height [m/s]  
 $k_w$ ,  $a_w$  constants dependent on terrain [- ]

The wind pressure on the building envelope is determined with the part of the Bernoulli equation describing the dynamic (velocity) pressure:

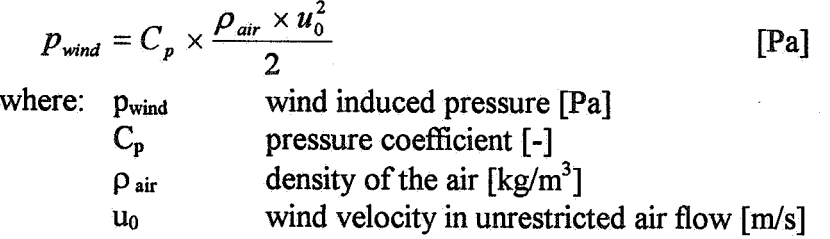

The pressure coefficient determines to which extent the wind pressure is present on the particular faeade element. There are great difficulties in finding appropriate pressure coefficients as they need kll scale measurements, wind tunnel experiments or extensive 3-d modelling. In a pre-design tool as this, that type of advanced input would be superfluous. Instead the **Cp**values used are average values of the pressure coefficients for each faqade of the building (Liddament 1996).

#### 3.1.1.2 Thermal Buoyancy

Thermal buoyancy, or stack pressure, is caused by the difference in density between warm and cold air. The air pressure on a certain level is the pressure of the air pillar above this level. At a constant temperature the pressure declines linearly with the height. As warm air is lighter than cold, warm air gives a lighter pressure on the same height. This pressure difference between air of different temperatures at a certain height is described as:

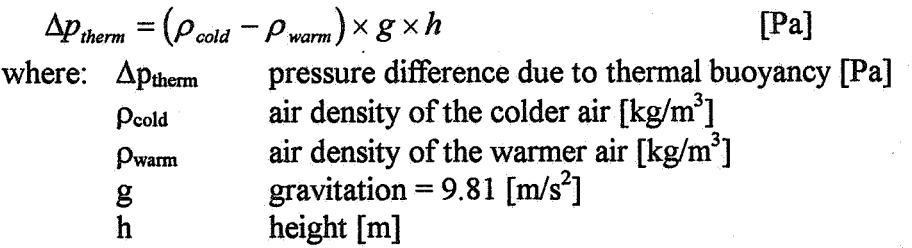

The density of air is affected by the temperature and the moisture content of the air. The density of air at the temperature zero degrees Celsius and a relative humidity of 50 % is 1.291 kg/m<sup>3</sup>. The density at other temperatures is be derived from this.

The effect on air density of the moisture content in the air is quite small especially for the moderate temperature interval (about -20 $^{\circ}$ C - +40 $^{\circ}$ C) the program is dealing with. Therefore the effect of different relative humidities is neglected in the program.

#### *3.1.1.3 Fans*

**As** the program is dealing primarily with naturally ventilated buildings, fans are no big issue. Fans can only be simulated as a constant air flow rate. If the fans do not run continuously a schedule describing the air flow rate at different hours can be added.

#### **3.1.2 Air Flows**

#### *3.1.2.1 General Air Flow Theory*

Air flow through the building envelope can have many paths. Air flow through walls and ceiling, through small cracks and imperfections, through vents in the fagade, through window airing, through ducts for supply air or passive stacks and forced flow through fans - if any. In order to get a realistic model of the building it is of great importance that the paths are described in a realistic way.

Air flow through cracks, small openings etc. is generally described with the equation (Kronvall, 1980):

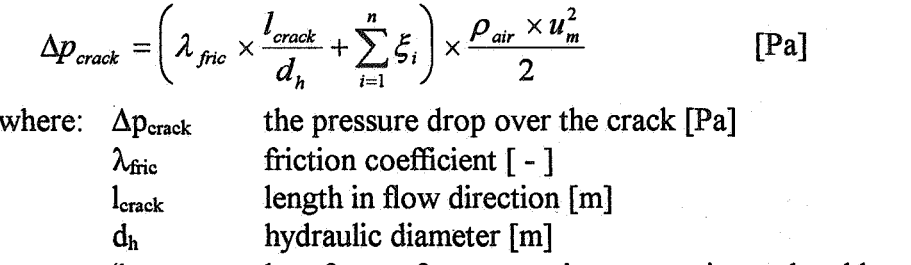

**5i** loss factor, for contraction, expansion or bend losses [ - ]

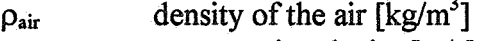

 $u_m$  average air velocity  $[m/s]$ 

It is possible to simplify the equation above and to summarise all pressure drops along the flow path. The air flow rate is presented as the equation:

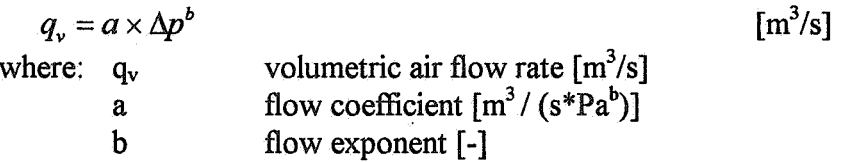

#### 3.1.2.2 Air Flow through the Building Envelope

The air leakage is specified, by the user, by choosing a low, medium or high air tightness. The program suggest an area related air leakage  $(l/s/m<sup>2</sup>)$ , which is typical for the specific country. The flow coefficient is calculated fiom the air leakage data available with:

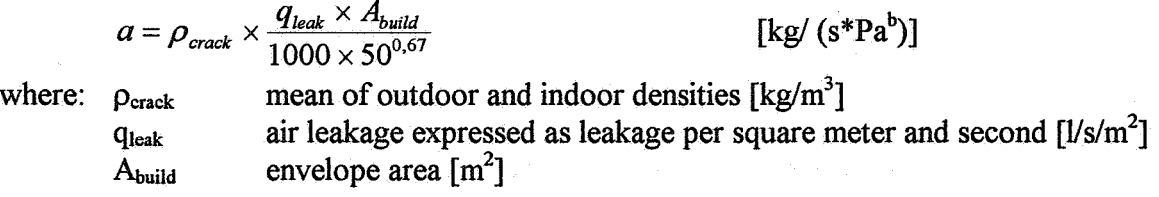

The air leakage is distributed evenly over the walls and the ceiling. The floor is assumed to be an airtight construction. A flow exponent of 0.67 is empirically chosen, since many measurements on building envelopes show that this is a good estimation.

#### *3.1.2.3 Air* **Flaw** *through Vents*

The pressure drop through a sharp edged hole in a thin wall can be described as (Dick's equation):

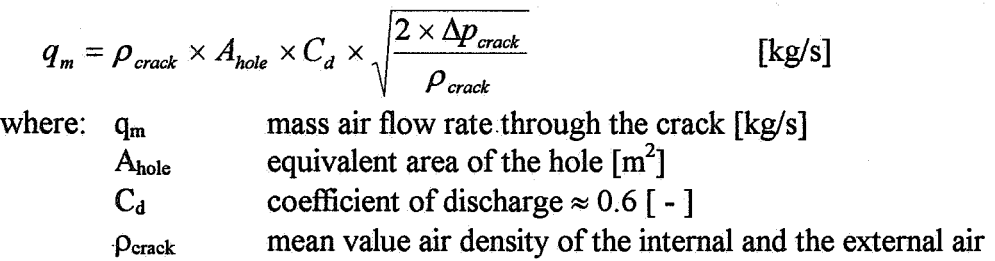

The equation is assumed to be applicable to the vents in the building. For the vents an equivalent area is given. These equivalent areas can normally be found in the manufacturers' specifications. The vents are by default placed at a height of two meters above the floor.

#### 3.1.2.4 Air Flow through Windows and Skylight

The same principle as for the vents is applicable also for the windows. The difference is, as. the window can be opened or closed, a schedule is needed. As a default the openable windows are open (ajar) during working hours and closed during the night. To describe a window ajar, it is assumed that 10 % of the open window area is actually open.

A large opening such as a window may have air flow that differs in direction top to bottom. To enable the option of a two way flow through the window, it is simulated as two links, one bottom half and one top half. The height of these links are on  $\frac{1}{4}$  respectively  $\frac{3}{4}$  of the height of the window.

#### *3.1.2.5 Air Flow through Ducts*

There are two kind of ducts: supply air ducts and passive stacks. They both include air flow through ducts and they are treated in a similar way. In the ducts the friction losses are not neglectable, but a considerable part of the total pressure drop.

$$
\Delta p_{\text{duct}} = \Delta p_{\text{sharpedge}} + \Delta p_{\text{friction}}
$$

 $[Pa]$ 

where:  $\Delta p_{\text{duct}}$  total pressure loss for the duct [Pa]

 $\Delta p_{\text{sharpedge}}$  pressure loss for a sharp edged hole, calculated as before [Pa]  $\Delta p_{\text{friction}}$  pressure loss due to friction [Pa] pressure loss due to friction [Pa]

In order to use a realistic pressure drop over the ducts the friction part is studied. When calculating the fiction losses the air velocity of the previous time step is used. The friction losses are calculated separately for each duct/stack.

#### **3.1.3 System of Equations**

The criteria for solving the infiltration part of the equation system is that at all times there should be mass balance in the zone. The criteria for mass balance in the calculation is set to a maximum difference for  $\Sigma q_m$  of 0.0001 kg/s. This can be illustrated with:

$$
\sum_{\text{link}=1}^{n} q_{\text{m,link}}(t) \le 0.0001 \quad \text{[kg/s]}
$$

where:  $q_{m,link}(t)$  mass flow for a certain link at time = t [kg/s]

The mass flow for each different link is calculated, as established earlier, with a non-linear equation written on the form:

$$
q_{m,link} = a_{link} \times \Delta p_{link}
$$
 [kg/s]  
where:  $\Delta p_{link} = p_0 - p_{wind} + \Delta p_{therm}$  [Pa]  
where:  $p_0$  unknown internal pressure at ground level [Pa]

The solution of the system must be found iteratively, where the internal pressure is the unknown parameter that are to be found. This is done by using the Newton-Raphson method. By setting a starting value of the  $p_0$ , new approximations are made with:

$$
p_{0,n+1} = p_{0,n} - \frac{f(p_{0,n})}{f'(p_{0,n})}
$$
  
where:  $f(p_0) = \sum_{\text{link}=1}^{n} [a \times \Delta p_{\text{link}}^{b}]$  [Pa]

For each time step the calculated internal pressure for the previous time step is used as a start value. **As** for the first time step the internal pressure = -1 Pa is used.

### *3.2 Weath er* **data**

Three types of weather data files are used in the program:

- Summer design weather data for estimation of maximum room temperatures in hot summer design periods.
- Winter design weather data for estimation of minimum ventilation rates in calm temperate winter design periods.
- Actual weather data measured or from test or design reference years. These weather data could be used either for design purpose (duration graph) or for estimating the average ventilation rates or room temperatures for a period.

The weather data files includes hourly values of: external air temperature, direct beam solar radiation, difise solar radiation on the horizontal, wind speed and wind direction.

The design weather data files can be generated by the program assuming period stationary weather with the same weather conditions each day in the period. The external air temperature is described by a sinusoidal curve where the average temperature, the daily maximum temperature and the peak hour are specified by the user of the program. The direct beam solar radiation and the diffuse solar radiation on the horizontal are calculated for clear sky conditions from the solar constant dependent on the latitude of the location, the time of the day and year and the turbidity of the atmosphere. The solar radiation data are only necessary for summer design. The wind speed and direction are assumed to be constant for the period and are specified by the user.

### *3.3 Solar radiah'on modd*

The solar radiation on external walls and the roof and the insolation through windows and skylight is calculated either from actual weather data e.g. in a test or design reference year or from summer design weather data generated for a stationary hot, calm, clear sky period. Solar radiation are not calculated in case of winter design of the ventilation system.

The solar radiation is calculated from the direct beam solar radiation and from the diffuse solar radiation on the horizontal, included in the weather data file. In calculating the diffuse radiation on the building clear sky conditions are assumed to simplify the calculation and avoiding the need for shadow conditions data. The solar radiation on the building also includes radiation reflected from the ground assuming a reflectance factor of 0.2. The direct beam solar radiation is neglected if the solar altitude is less than the horizon angle using 10° horizon angle in case of surrounding buildings and trees with half the height of the actual building and 25° in case of surrounding buildings and trees with the same height as the actual building.

The calculation of insolation through the windows and the skylight takes into account the type of glazing, the shading from overhangs and the effect of solar shading e.g. curtains, venetian blinds or protective glazing as specified by the user of the program.

### *3.4 Thermal model*

The thermal model is a one zone, one time constant model. In the model it is assumed that all internal structures and surfaces have the same temperature and that the internal air temperature can be averaged to one air temperature representing the hole building or zone.

The heat exchange between the internal surfaces and the air is calculated assuming a heat transfer coefficient of 3 W/m<sup>2</sup> K and a total surface area of 4 times the floor area. The active heat capacity can be selected in a table by the user from the possibilities: very light, light, heavy and very heavy, or filled in directly by the user in  $Wh/m^2 K$ .

The internal heat gains and the insolation is assumed to be supplied half to the surfaces and half to the room air. The heat loss through the windows, through the skylight and by ventilation is assumed to be from the room air. The heat loss through external walls and roof and the transmission of solar radiation through the same constructions are assumed to be coupled to the internal surface temperature. The calculation takes into account the U-value of the constructions and the absorption of solar radiation on the external surfaces.

## 4 Future Development

During the autumn of 1997 extensive user tests will be performed by another member of the Nat**Vent**<sup>TM</sup> consortium. These tests will aim to validate the results from the program and to give parametric studies of different office types. The program will also be available to the other Natvent<sup>TM</sup> members during the autumn, to make evaluation of the user interface possible. The stability of the iteration process will also be evaluated. The final version of the program will be released in the spring of 1998.

### 5 Acknowledgements

This paper is an output from the Nat**Vent<sup>TM</sup>** project which is part funded by the European Commission DGXII within the JOULE programme 1994-1998 and under contract JOR3-CT95-0022. The work is also partly funded by the Swedish Council for Building Research under contract 950442-9.

### **6** References

Aggerholm S, 1997, Barriers to Natural Ventilation Design of Office Buildings, Proceedings of the 18th NVC conference, Greece

CEN TC 156/WG2/AHG4/N6 and N4, 1995, Calculation Methods for the Determination of Air Flow Rates in Dwellings (Draft), European Committee for Standardisation, Brussels, Belgium

Kronvall J, 1980, Air Flows in Building Components, Div. of Building Technology, Lund Institute of Technology, Lund, Sweden

Liddament M, 1996, A Guide to Energy Efficient Ventilation, AIVC

Orme M, Liddament M, Wilson A, 1994, An Analysis and Data Summary of the AIVC's Numerical Database, Technical Note 44, AIVC

Svensson C, *The Nat∨ent<sup>™</sup> program - Fundamentals*, AB Jacobson & Widmark, Malmö, Sweden. To be published in the spring of 1998.

# **Appendix**

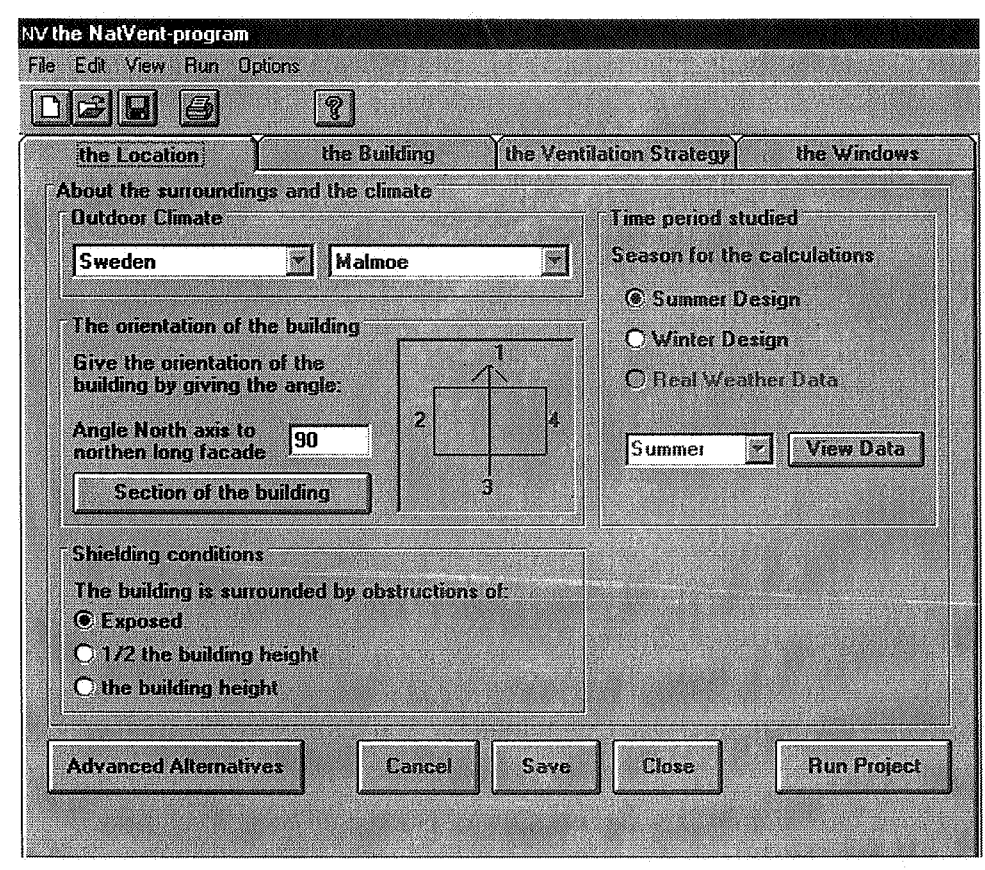

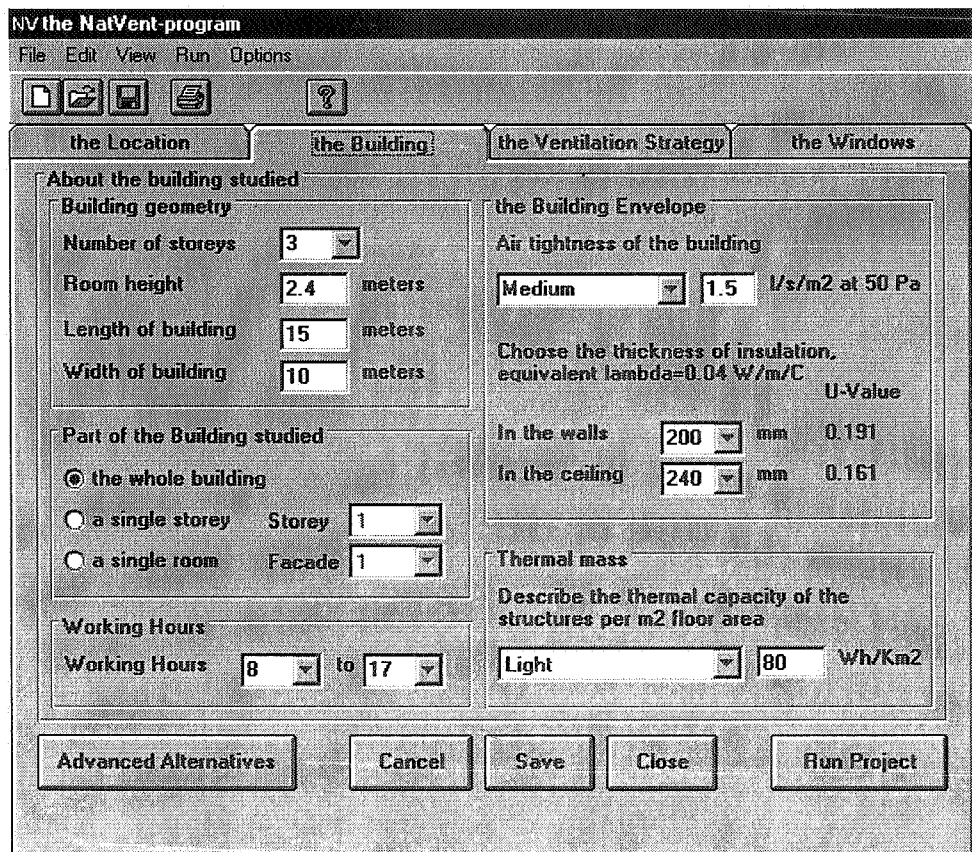

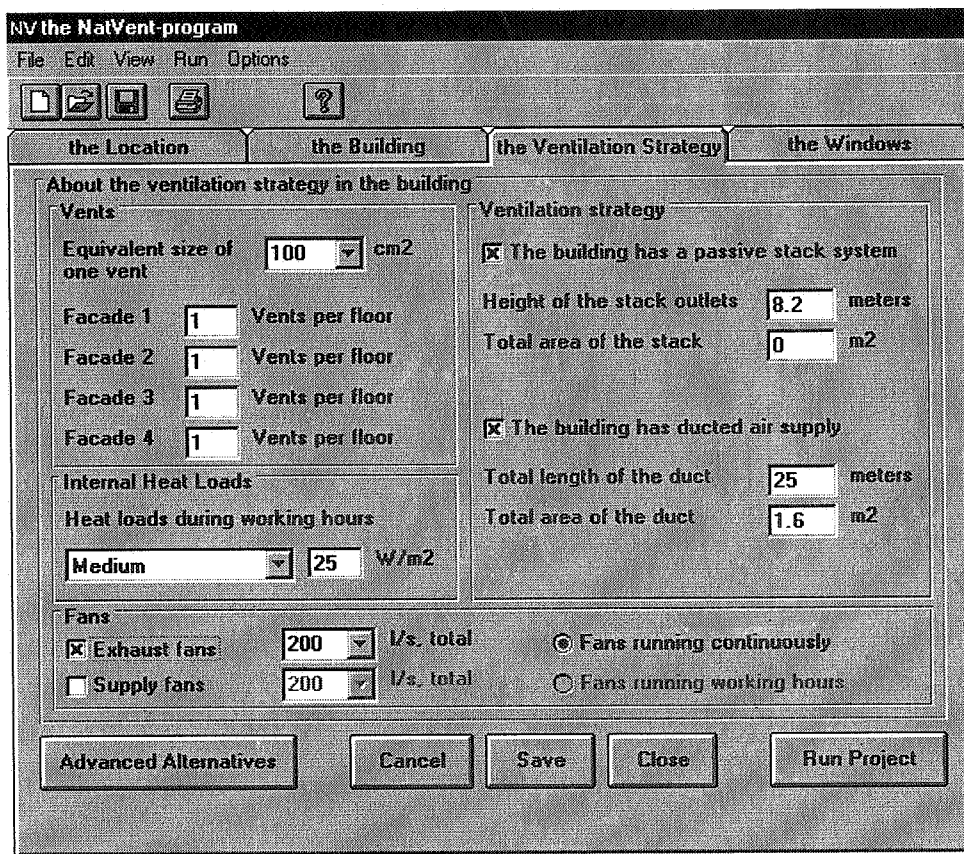

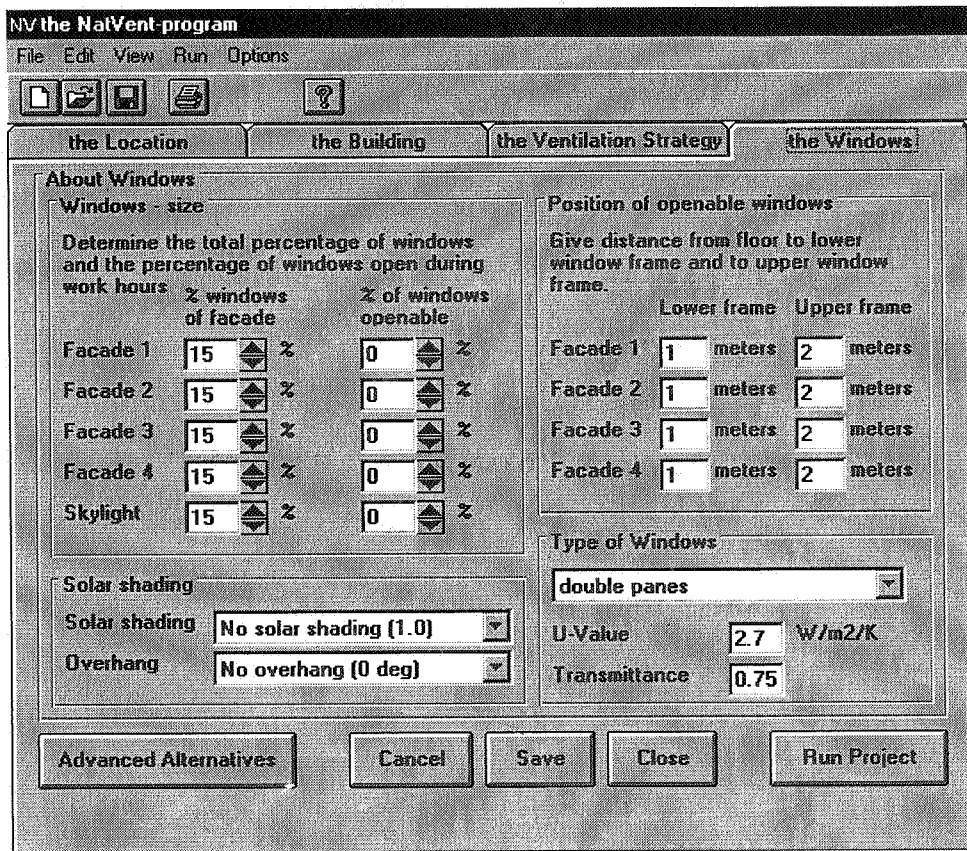